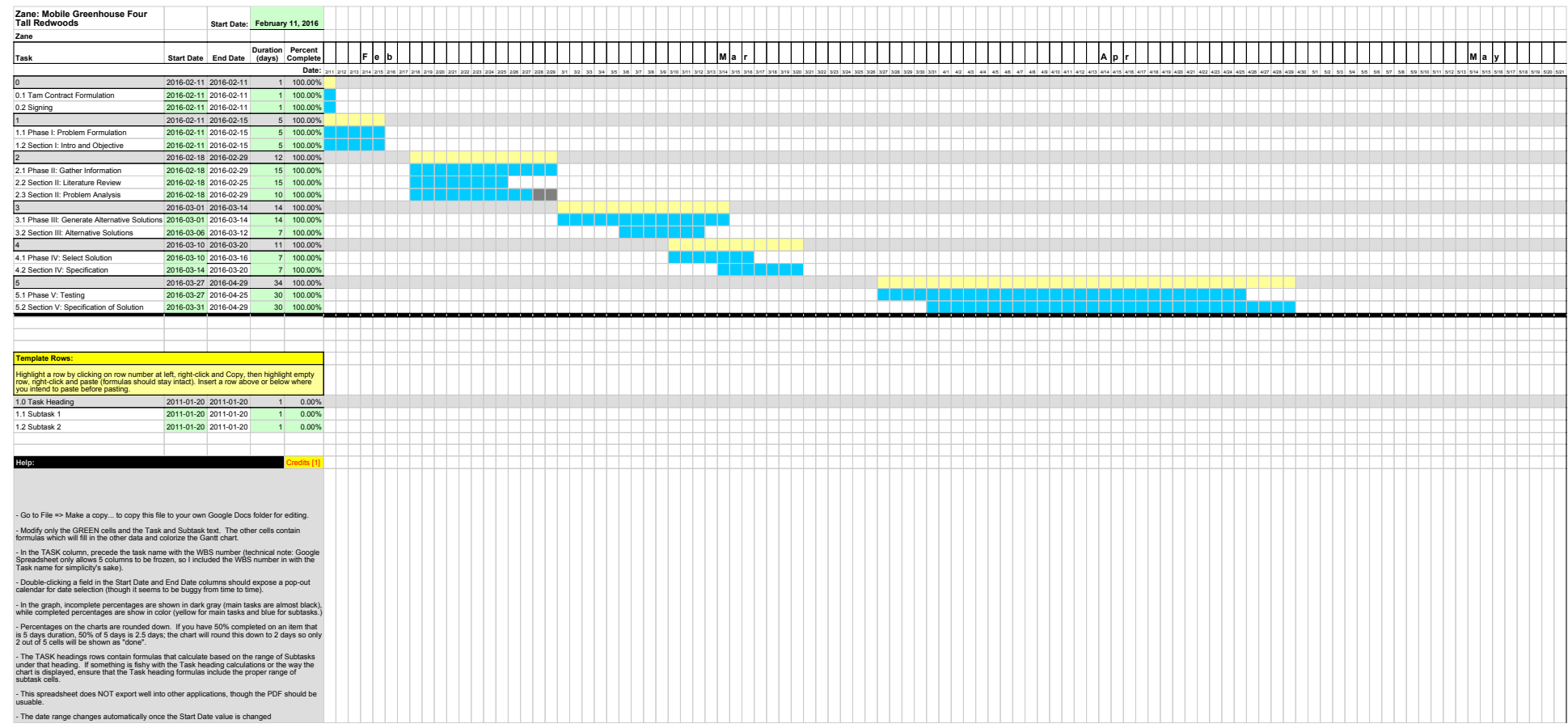

- The date range changes automatically once the Start Date value is changed

[1] Offered for free with no warranty or liability whatsoever. Please retain these credits:

Based off of the Free Gantt Chart Excel Template at Vertex42 <http://www.vertex42.com/ExcelTemplates/excel-gantt-chart.html>.

Adapted with several changes to Google Spreadsheet format by S. D. Salyer <http://www.sdsalyer.com>. (Send me a note if you find the chart useful!)

Modified by: I. O. Bespamyatnov

## ==========

Last modified: Aug 25 2011